#### **West Palm Beach Amateur Radio Group (WPBARG)**

#### **CW Contesting for Non-CW Operators** Presented by: **Steve Ikler KS3K**

March 22, 2017

### **Outline**

- Contesting Basics
- Advantages of Using CW
- Contesting Software
	- Support for CW Readers
	- . Use of Macros to send CW
	- . Use of Call History Files
- Typical Contest QSO
- Live Demo

#### **Note**

- The terms 'Morse Code' and CW (continuous wave) are usually used to mean the same thing
- However, Morse Code is the method used to encode and decode CW transmissions.
- CW is the mode
- . Morse Code is the <u>language</u>

**Contesting Basics** What is a Contest?

- Also known as Radiosport
- A competitive activity
- . May be operated by an individual or a group
- Contact as many other stations as possible in a given period of time
- Exchange information (RST, Name, Zone, State/Province/Country, Serial Number, etc.)

#### **Contesting Basics** What is a Contest?

- Contest sponsors define the rules ● i.e. bands, modes, exchange, multipliers
- Contacts have points which contribute to a score
- . Contest sponsors publish the results

#### **Contesting Basics**

- You don't need to be in the contest to make contacts
- You don't need send in your log
- . You don't need to operate the whole time; just what you want

#### **Contesting Basics** Why Contest?

- Test your antennas
- Test your equipment
- For the excitement
- For the competition
- Improve your skills
- Build up your DXCC totals
- . Build up your WAS totals
- Bragging rights between friends

#### **Contesting Basics**

Types of Participation

- Search & Pounce (S&P)- tune for stations calling "CQ Contest"
- Running (Run) you are the station calling "CQ Contest" and the S&P stations call you
- . If you Run, you need to be able to hold your frequency
- Running yields more contacts, higher score
- S&P is less stressful

### **Advantages of Using CW**

- Universal language No accent or pronunciation problems
- CW XMTRs easier to build so more CW only ops around the world
- CW signal can have 10+ db advantage over SSB due to better SNR
	- $\cdot$ 100 watts CW = 1000 watts SSB
	- CW gets through!!

#### **Advantages of Using CW**

- Reduced EMI/RFI problems less interference than SSB
- $\cdot$  Reduced bandwidth CW  $\sim$  100hz, SSB  $\sim$  $2.5$ Khz, FM  $\sim$  10 Khz
- Easier to filter out QRM
- Easier to work DX on CW
- . CW ops claim bigger runs with CW

#### **Contesting Software**

- Logs contacts
- Controls rig (if equipped with right cable)
- Checks for Dupes (Duplicate contacts)
- . Can be used to send CW (or voice messages, RTTY, other digital modes)
- Keeps track of your contest score
- Can use internet to find stations in contest (assisted mode)

- Supports CW Readers
	- Fldigi popular digital mode program
	- CW Get -cw only
- CW readers decode the CW being sent and displays the text on the screen
- You can click on data in the text to copy to log window (Callsign, serial  $#$ , etc.)
- **You don't need to know Morse Code to use a decoder!**

- Can decode a large range of CW speeds
- Software can also help filter QRM, QRN
- Waterfall in reader helps you to zero beat the signal
- Super Check Partial helps identify full call from partial call
- Call History File helps you fill in exchange info for specific call

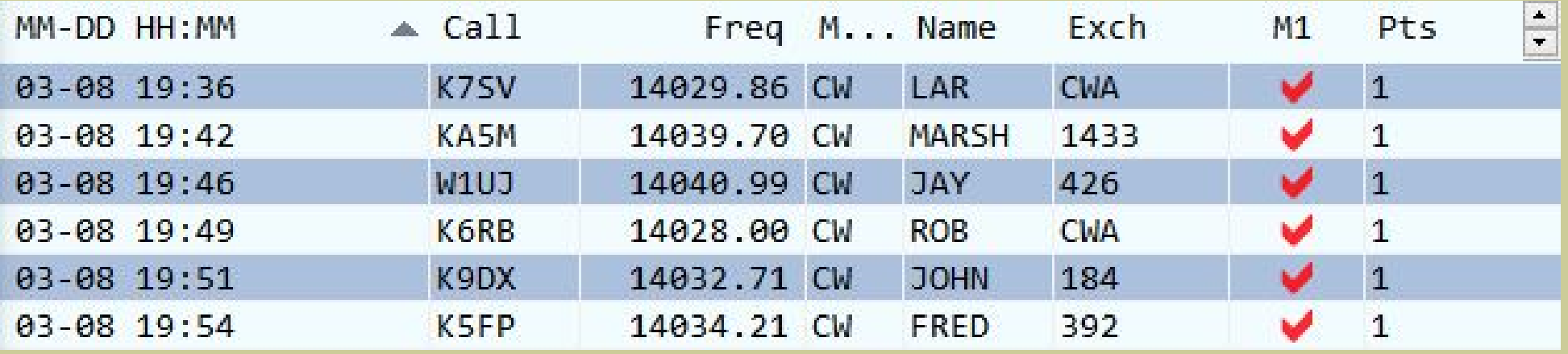

Check Master/Call history/Reverse lookup

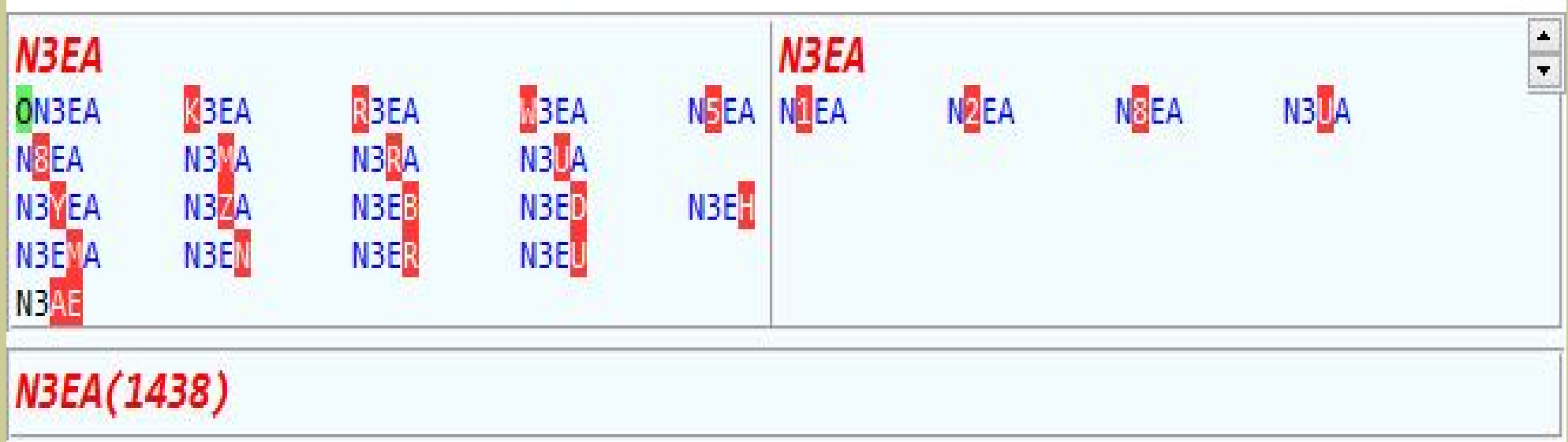

- . Use pre-defined Macros to send your exchange (your info). Just press a key to send it.
	- . callsign, state, name, serial number, etc.
- . Some radios can be keyed directly without additional hardware

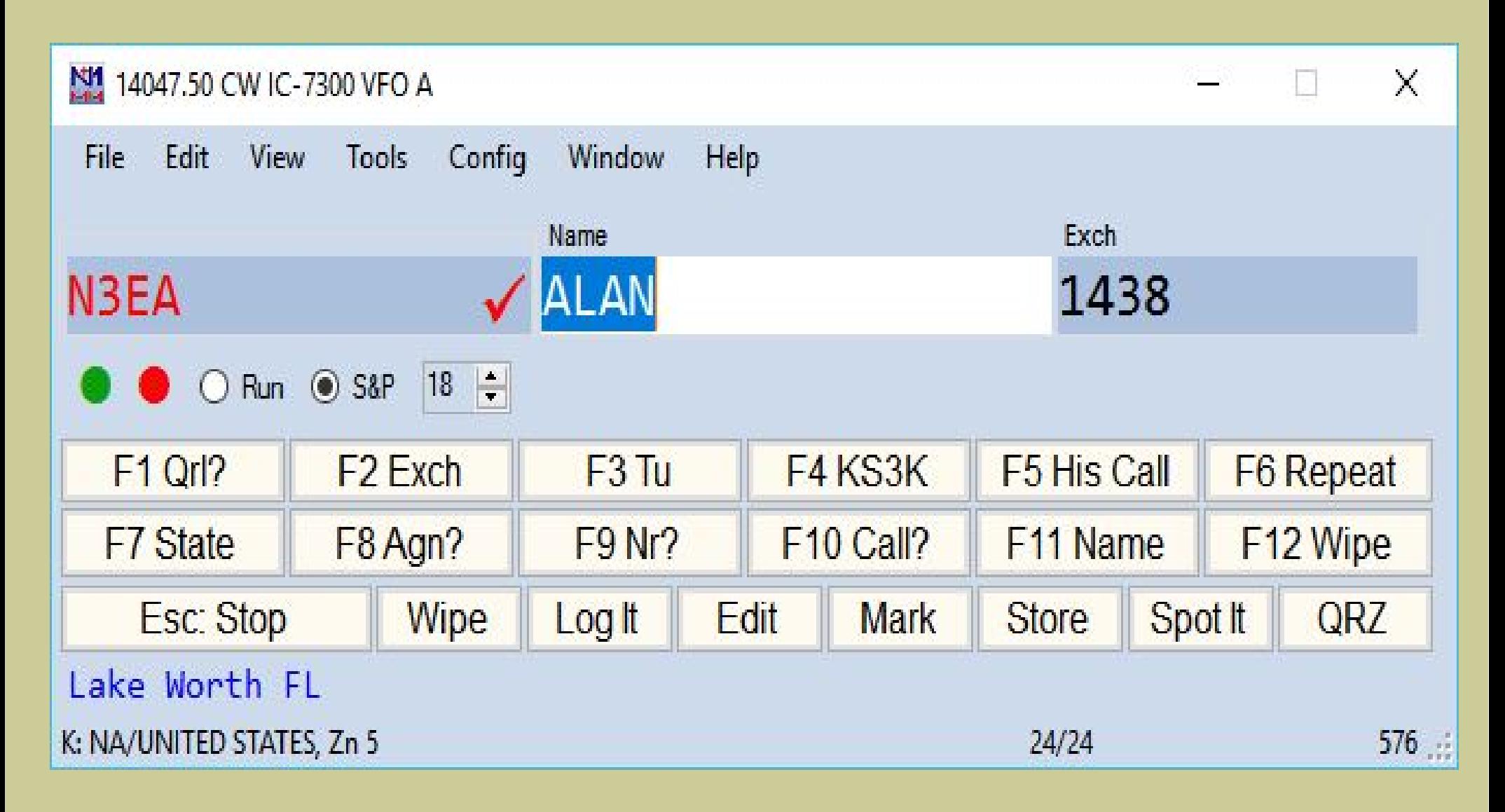

- Some need special hardware such as:
	- Winkeyer or compatible keyer
	- . Single transistor keying circuit
	- Uses DTR line on serial port (or virtual Port)

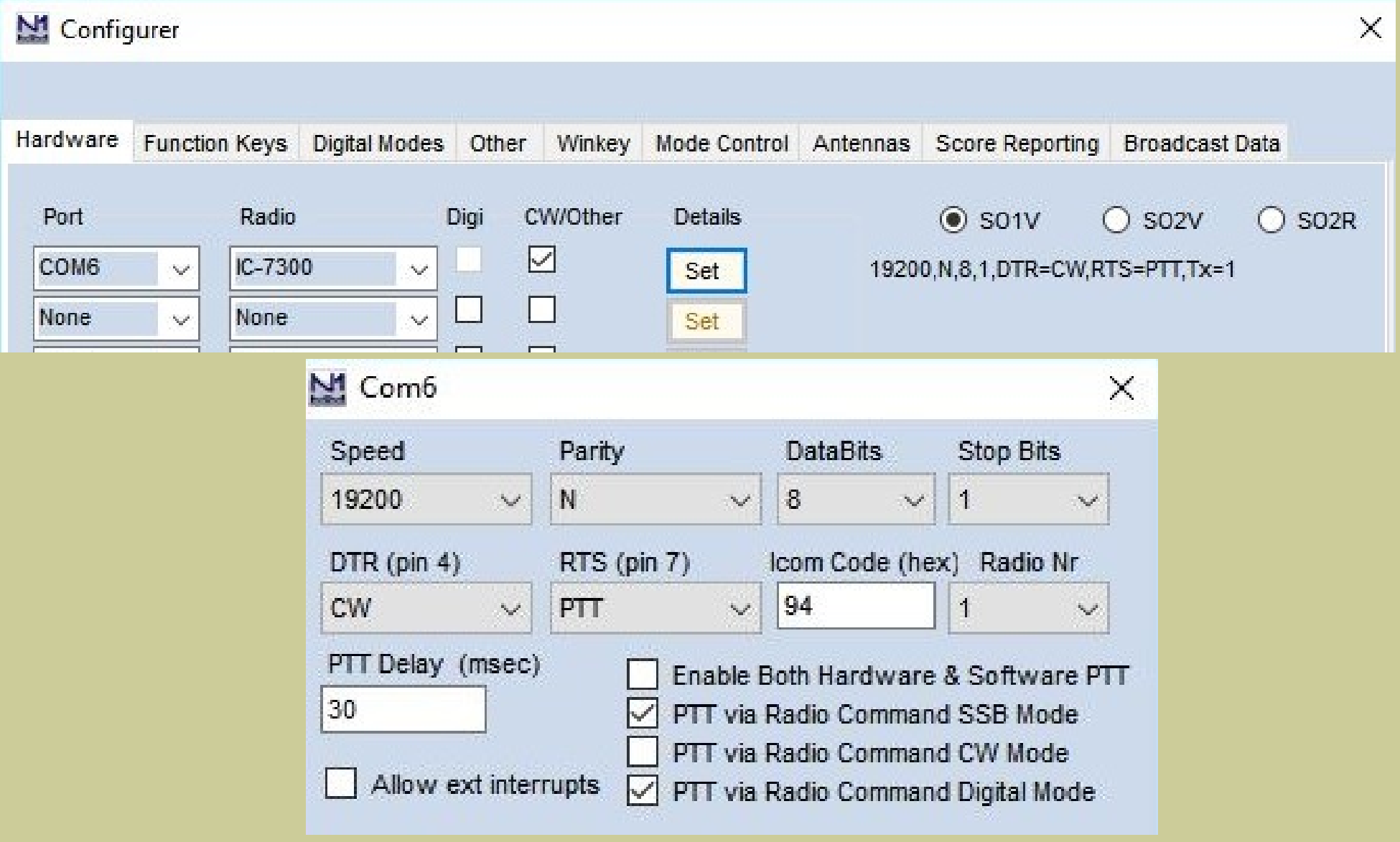

- Running station sends CQ TEST de W1ABC
- . You press Macro key to send your Callsign
- . Run station calls you back, calls another station, or calls CQ again
- . If he calls a station, it's followed by his exchange

- . It's best to listen to him call others before you call him
	- You can copy his exchange when you're calm
	- . It will probably be the same or very similar when he calls you
- . If running station then calls you, you already know all or most of his exchange

- . Press the Macro key to send your Exchange
	- i.e. TU 599 STEVE FL
- He may ask you to repeat, if so, press appropriate Macro key
- . Most likely he will acknowledge your QSO with TU, QSL or CFM and call CQ again
- YOU GOT HIM!!! Press ENTER to log it

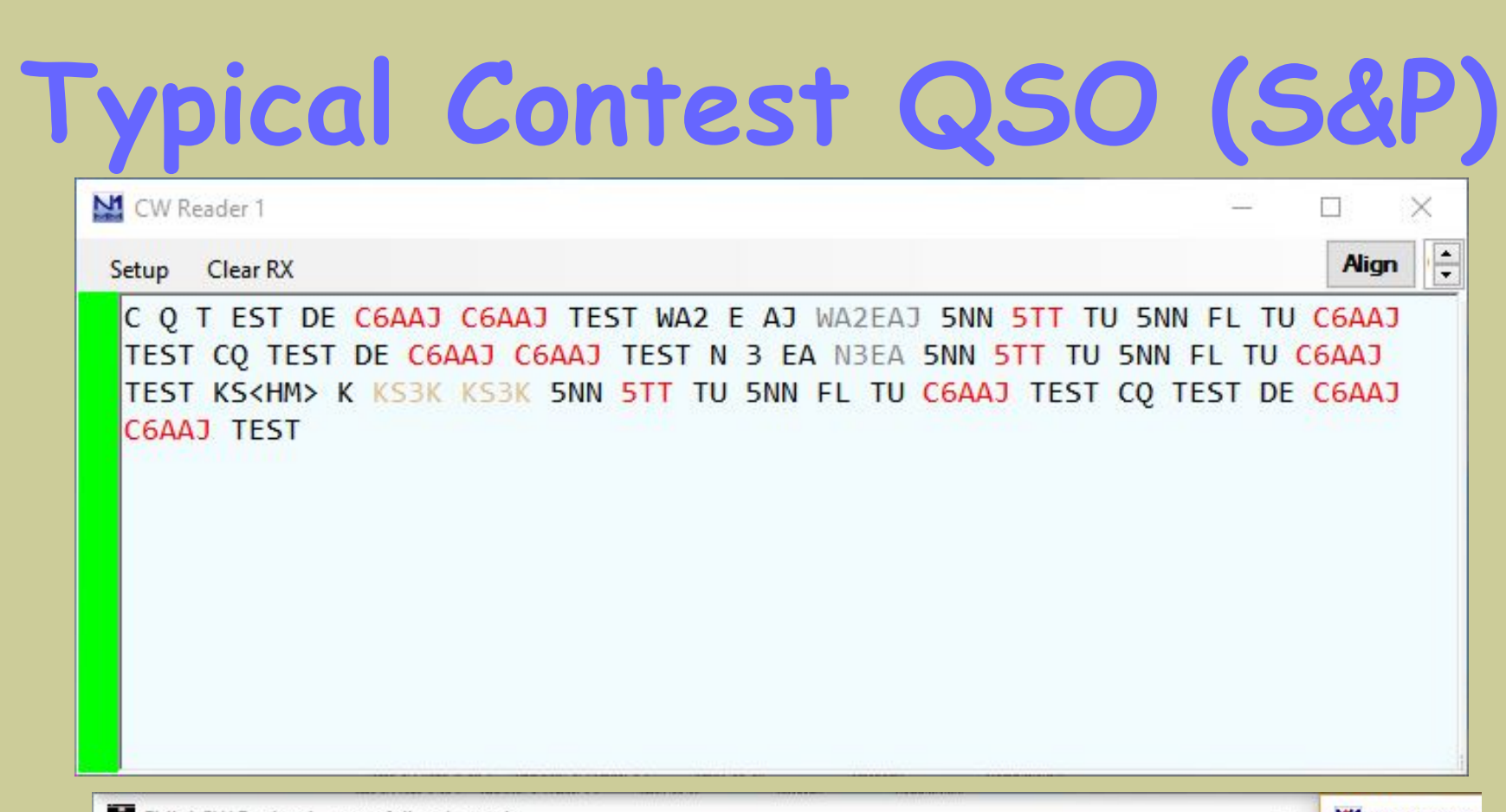

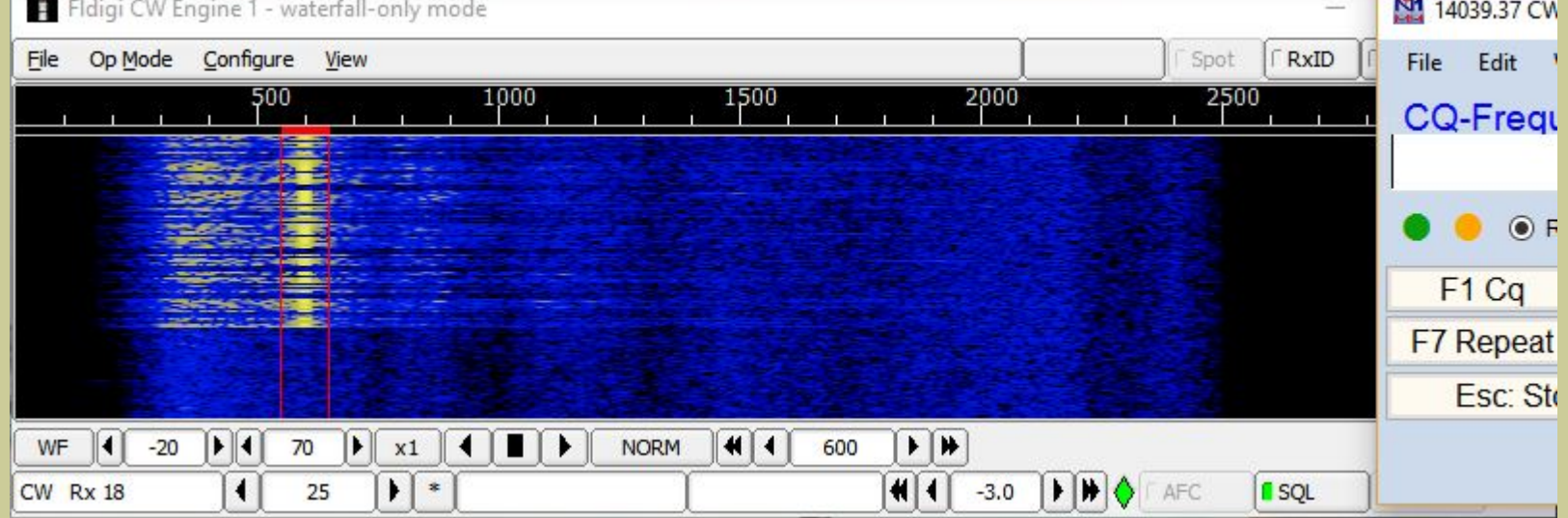

- You don't need to know CW to use this method
- . But, it's really helpful if you can recognize your own callsign without a reader
- Reader may be too slow to decode your callsign
- Even if you didn't get the exchange correct, you can request QSL card or confirm via LoTW

#### **Demo**

- Using N1MM+ as the Logging Software
- Using Fldigi as the CW Reader
- Note: Readers do best with machine generated CW. Uses proper and consistent spacing.
- Luckily, most contesters use machine generated CW

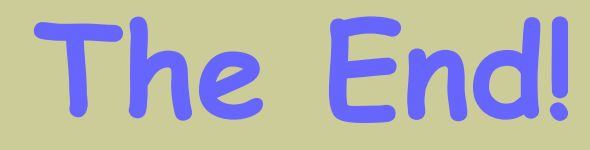

Questions?

Comments?

Now, go on the air and make some CW contacts!